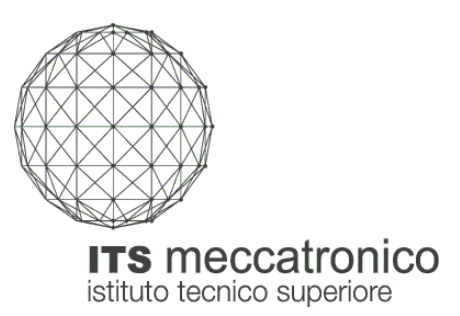

# **Corso ITS "Tecnico Superiore per l'Automazione ed i Sistemi Meccatronici" PROVA DI SELEZIONE 14-15 luglio 2011 CULTURA TECNICA DI BASE**

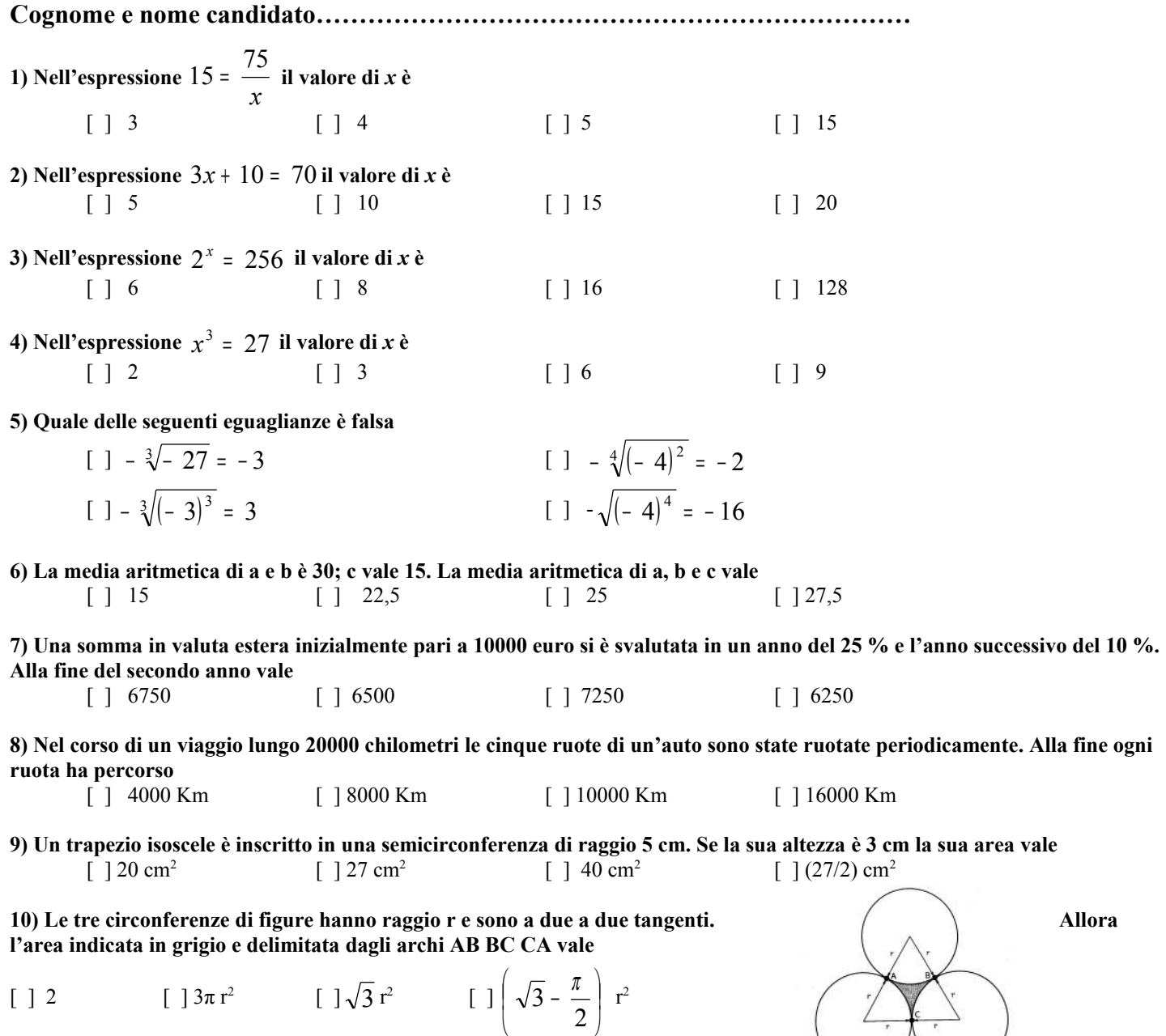

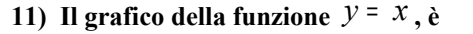

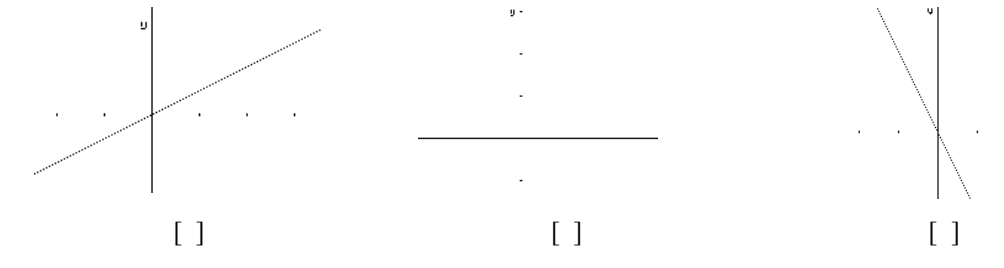

#### **12)** Il grafico della funzione  $x + 2y + 3 = 0$ , è

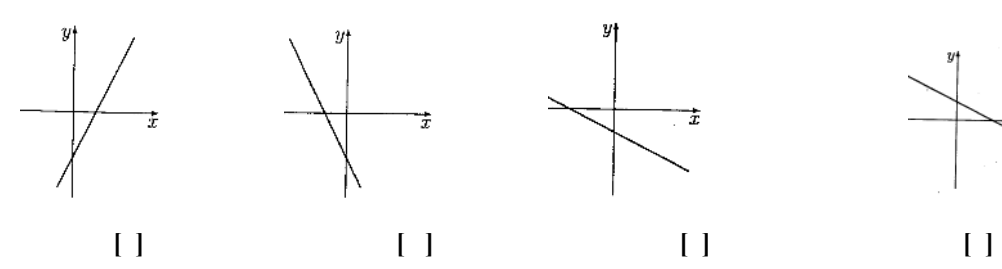

**13)** Il grafico della funzione  $y = 3x^2$ , è

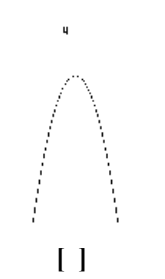

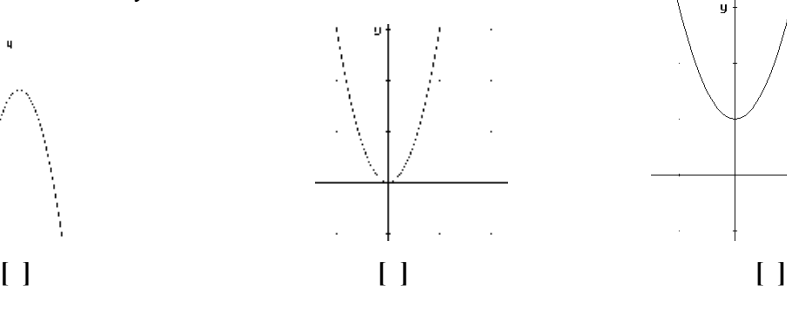

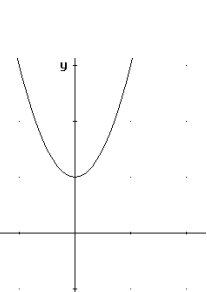

$$
\mathbb{E}[\mathbf{1}] =
$$

**14)** L'espressione  $2^{x+y}$  è trasformabile in  $\begin{bmatrix} 1 & 2^x + 2^y & \end{bmatrix}$   $\begin{bmatrix} 1 & 2^x \cdot 2^y & \end{bmatrix}$  $\cdot 2^y$  [ ]  $x \cdot 2^y$ 

[ ] nessuna altra espressione

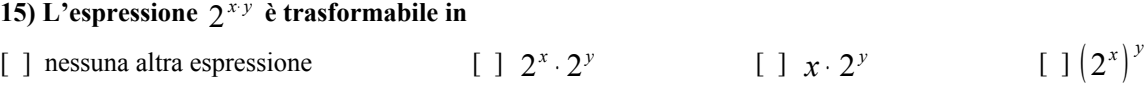

#### **16)** L'espressione  $2^x + 2^y$  è trasformabile in

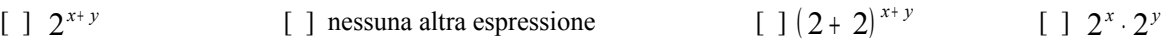

**17) Nell'espressione x= log 100 il valore di x è** [ ] 1000 [ ] 2 [ ] 10 [ ] 0,01

18) L'espressione  $\log_3(xy)$  è trasformabile in

 $[ ] log_3 x + log_3 y$  $\left[\begin{array}{ccc} x \log_3 y & \int \log_3 x \cdot \log_3 y \end{array}\right]$  is generally log 2 *x*  $\log_3 y$  *z*  $\log_3 x$  *i*  $\log_3 x$  *j*  $\log_3 x$  *j*  $\log_3 x$  *j*  $\log_3 x$  *j*  $\log_3 x$  *j*  $\log_3 x$  *j*  $\log_3 x$  *j*  $\log_3 x$  *j*  $\log_3 x$  *j*  $\log_3 x$  *j*  $\log_3 x$  *j*  $\$ 

# 19) L'espressione  $\log_3(x+y)$  è trasformabile in

[ ] nessuna altra espressione  $\left[\begin{array}{cc} x \log_3 y \end{array}\right]$  $\left[\begin{array}{ccc} 1 \ \log_3 x + \log_3 y & \left[ \begin{array}{ccc} 1 \ \log_3 xy \end{array} \right] \end{array}\right]$ 

**20) La sequenza 2, 5, 11, 23 prosegue con i numeri**  $[$   $]$  81, 105 [ ] 47, 98 **21) Data la funzione** *y x*  $=$   $\vert$  $\left(\frac{1}{2}\right)$  $\left(\frac{1}{2}\right)$ 2 **, il valore di x corrispondente a** *y* = − 8 **è:** [ ] nessun valore [ ] 3 [ ]  $-3$  [ ] 256

# **22)** Data la funzione  $y = \log_3 x$  , il valore di x corrispondente a  $y = 9$  è:

 $\begin{bmatrix} \end{bmatrix}$  nessun valore  $\begin{bmatrix} \end{bmatrix}$  3 [ ] 729 [ ] 2

#### **23) La somma di due numeri è 11 ed uno è il doppio dell'altro. Uno dei due numeri sarà:**

 $\begin{bmatrix} 1 & 11/4 & 11/3 & 11/3 \end{bmatrix}$ 

#### **24) Il grafico della funzione y= sen x, è**

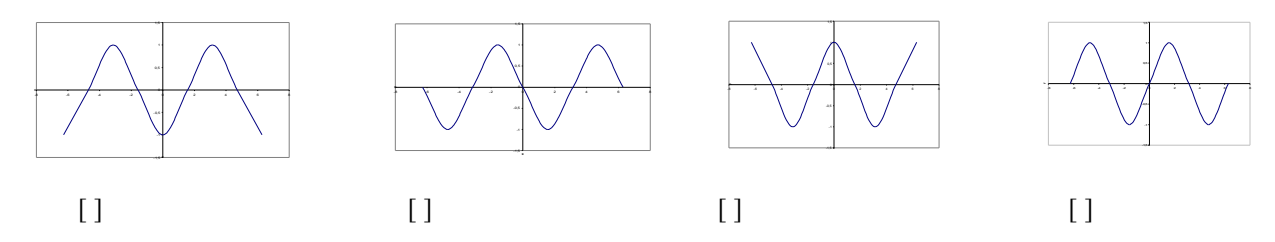

#### **25) Le grandezze fondamentali nel Sistema Internazionale relative alla meccanica sono:**

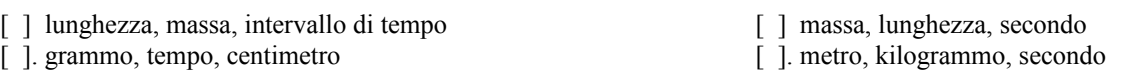

#### **26 ) La massa volumica di un corpo è il rapporto fra:**

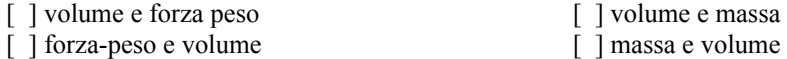

#### **27) Un newton è la forza che applicata ad un corpo della massa di 1 kg**

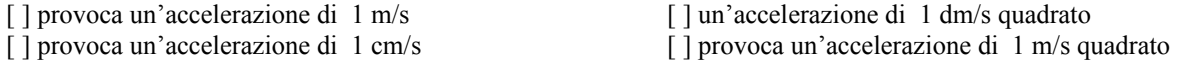

#### **28 ) Un corpo si trova in equilibrio instabile. Come si comporterà dopo un urto?**

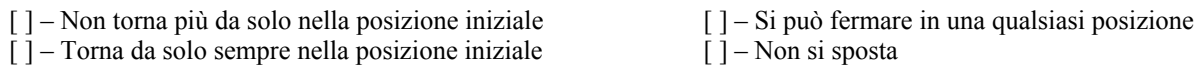

#### **29 ) Quali caratteristiche definiscono in modo completo l'azione di una forza?**

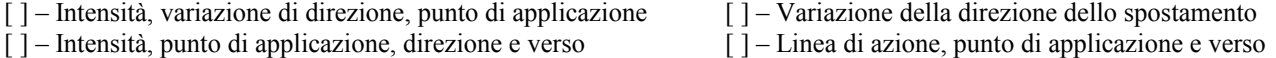

#### **30) La pressione atmosferica vale mediamente**

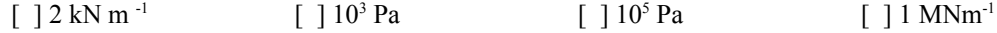

#### **31) Un sasso viene lanciato verso l'alto in direzione verticale. Nel punto più alto della sua traiettoria quale delle seguenti combinazioni dell'accelerazione e della velocità è correttamente attribuita all'oggetto?**

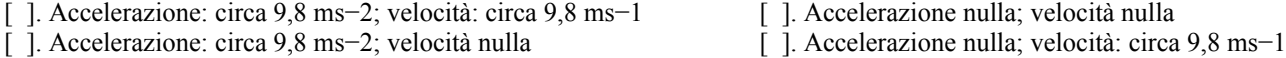

#### **32) Che cosa si intende con il concetto di energia?**

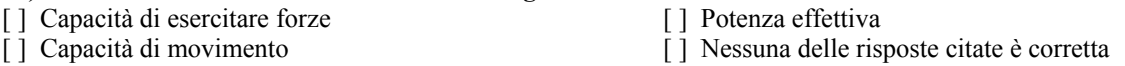

#### **33) Rendimento è il rapporto fra**

[ ] – Energia assorbita e energia ceduta [ ] – Energia ceduta e energia assorbita

[ ] – Energia elettrica e energia meccanica [ ] – Energia potenziale e energia cinetica

#### **34 ) Per potere calorifico di una sostanza si intende**

- [ ] La quantità di calore che può essere effettivamente utilizzata bruciando 1 kg di quellasostanza
- [ ] La quantità di calore che si libera quando si brucia completamente 1 kg di quella sostanza
- [ ] La temperatura che si può raggiungere bruciando completamente 1 kg di quella sostanza
- [ ] La quantità di calore necessaria per produrre il lavoro di 1 J

#### **35) Con quale unità di misura del "Sistema Internazionale" SI si misura la potenza termica erogata da un generatore di calore?**

- [ ] KWh (chilowattora)
- [ ] Kcal/h (Chilocaloria/ora)<br>[ ] W (Watt)  $(W$ att $)$

#### **36) Con il termine "trasformazione adiabatica" un sistema si definisce:**

- [ ] Una trasformazione a temperatura costante
- [ ] Una trasformazione senza scambi di calore tra il sistema e l'ambiente circostante
- [ ]Una trasformazione in cui il sistema cede calore all'ambiente circostante

#### **37) Quale di questi enunciati del secondo principio della termodinamica è espresso in modo corretto ?**

- [ ] E' possibile trasformare completamente il calore assorbito da un serbatoio in lavoro meccanico
- [ ] Non è possibile trasformare completamente il calore assorbito da un serbatoio in lavoro meccanico.
- [ ] Non è possibile trasformare il lavoro meccanico scambiato da un sistema completamente il calore

#### **38) Come si definisce il "Potere calorifico" di un combustibile ?**

[ ] E' la massima quantità di calore che è possibile ottenere dalla combustione in condizioni standard di una unità di massa del combustibile

- [ ] E' la massima potenza che è possibile ottenere dalla combustione in condizioni standard di una unità di massa del combustibile
- [ ] E' un indice dell'inquinamento atmosferico prodotto dalla combustione in condizioni standard di una unità di massa del combustibile

#### **39) Che cos'è una "pompa di calore" ?**

- [ ] Un compressore d'aria mosso da motore endotermico
- [ ] Una macchina termica funzionante con ciclo inverso (frigorifero)
- [ ] Una macchina termica che trasforma il calore in lavoro meccanico

#### **40) Che cosa si intende per "cogenerazione" ?**

- [ ] Produzione di energia elettrica da biomasse
- [ ] Sistema cooperativo per la distribuzione del calore alle abitazioni
- [ ] Produzione combinata di calore ed energia elettrica

#### **41 ) Qual'è la caratteristica fondamentale della corrente continua**

- [ ] il valore dell'intensità di corrente è sempre lo stesso
- [ ] la direzione della corrente è sempre la stessa
- [ ] la frequenza è di 50 Hz
- [ ] la corrente cambia contemporaneamente intensità e direzione

#### **42 ) Un condensatore è caratterizzato dalla sua capacità C, essa rappresenta:**

- [ ] la quantità di carica accumulata dal condensatore
- [ ] il rapporto tra la carica Q e la tensione applicata V
- [ ] il tempo che impiega a caricarsi
- [ ] il valore della tensione che provoca la scarica tra le armature

#### **43) Una batteria da 12V della "capacità" di 100Ah viene connessa ad una resistenza di 120** Ω**. Quanto tempo impiega la batteria a scaricarsi?**

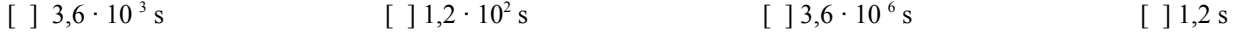

**44) Per raggiungere il 63 % dell'intera escursione la tensione di carica di un condensatore impiega un tempo pari a:**  $\lceil \cdot \rceil$  5 τ  $\lceil \cdot \rceil$  τ  $\lceil \cdot \rceil$  infinito  $\lceil \cdot \rceil$  0

#### **45) In un trasduttore la sensibilità è il parametro che esprime:**

- [] la prontezza di risposta alle variazioni della grandezza fisica in ingresso
- [ ] la precisione con cui viene rilevata la grandezza fisica in ingresso
- [ ] il rapporto fra la variazione della grandezza in uscita e la corrispondente variazione della grandezza fisica in ingresso
- [ ] il grado di robustezza meccanica del trasduttore stesso

#### **46) Che cos'è una resina termoplastica?**

- [ ] una apparecchiatura per la regolazione della temperatura
- [ ] un materiale sintetico che diventa plastico solo in seguito al riscaldamento
- [ ] un materiale sintetico che diventa fluido all'aumentare della temperatura
- [ ] una pasta di copertura durante la cementazione

#### **47) Quale sigla indica un acciaio legato da cementazione?**

#### [ ] 35 S Mn Pb 10 [ ] C 98 W 2 [ ] 30 Cr Mo 12 [ ] 16 Ni Mn Cr 12

#### **48) Il contenuto di Carbonio negli acciai da bonifica è:**

[ ] sotto lo 0,05% [ ] da 0,06 a 0,18%

[ ] da 0,2 a 0,6%

[ ] da 0,8 a 1,7 %

#### **49) Quale conseguenza può avere l'interruzione del conduttore di protezione (terra) di un apparecchio elettrico?**

[ ] può essere presente sulla carcassa una tensione pericolosa per l'uomo

[ ] la valvola fusibile del circuito elettrico salta

[ ] l'apparecchio elettrico non funziona più

[ ] tutte le carcasse degli apparecchi elettrici collegati alla stessa rete possono essere sotto tensione

#### **50) I cuscinetti radiali servono a:**

- [ ] trasmettere una coppia di forze tra alberi
- [ ] modificare il senso di rotazione di un albero motore

[] sopportare spinte radiali su alberi in rotazione

[] sopportare spinte assiali su alberi in rotazione a forte velocità

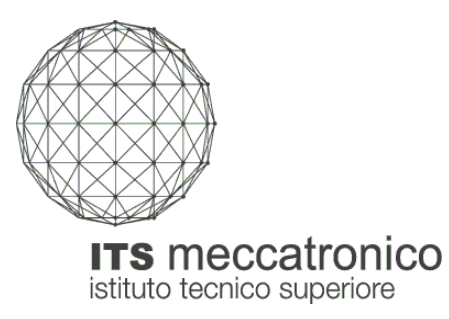

### **Corso ITS "Tecnico Superiore per l'Automazione ed i Sistemi Meccatronici" PROVA DI SELEZIONE 14-15 luglio 2011 INFORMATICA**

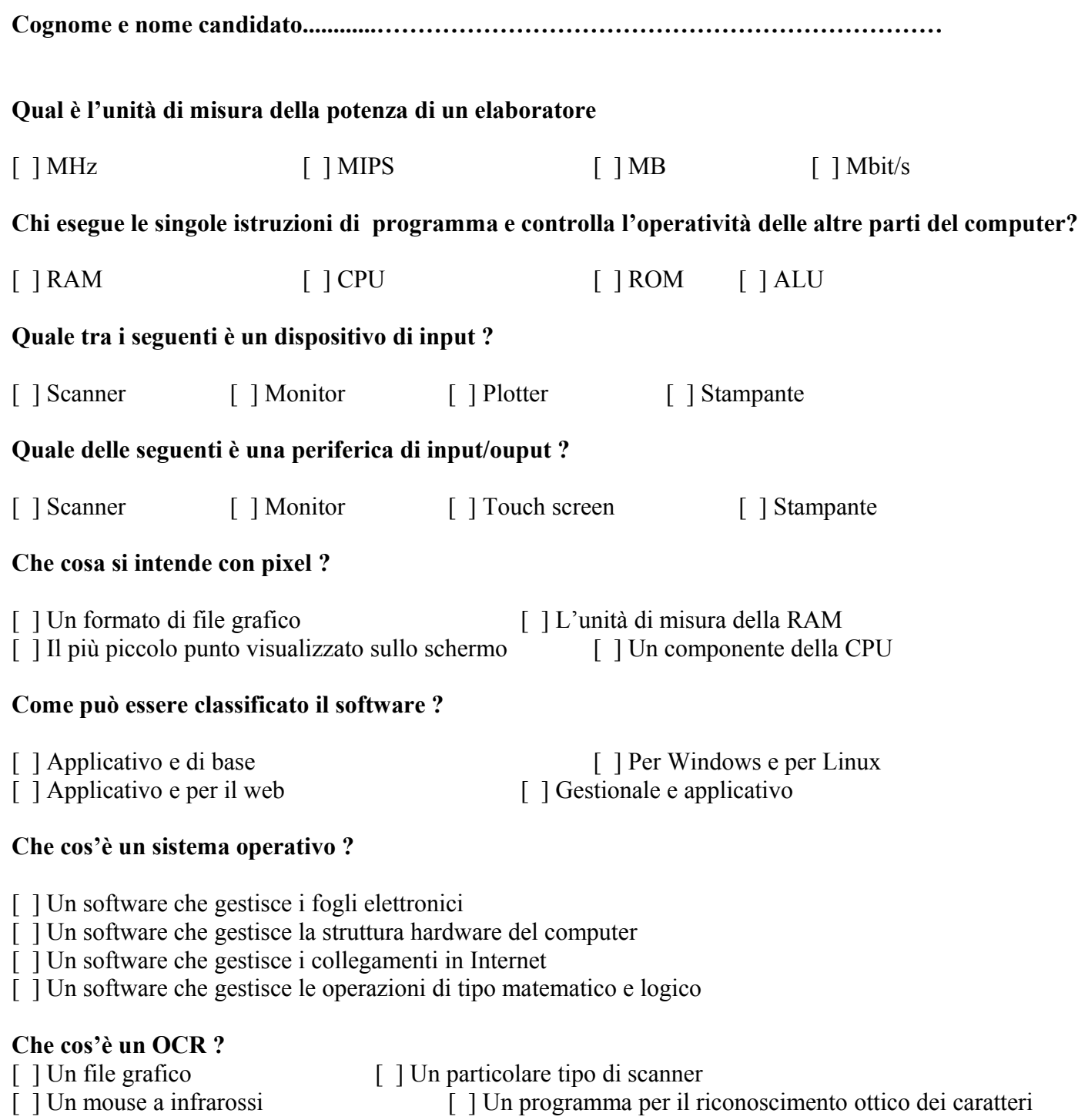

[ ] Un mouse a infrarossi [ ] Un programma per il riconoscimento ottico dei caratteri

[ ] Un file grafico [ ] Un particolare tipo di scanner

### **Quale di queste periferiche non è impiegata da un sistema operativo per memorizzare i file e le cartelle**

[ ] Disco fisso [ ] Cd rom [ ] Plotter [ ] Unità di rete

# **Quale delle affermazioni sulla commutazione di pacchetto non è vera ?**

- [ ] I dati da spedire sono divisi in blocchi più piccoli che vengono trasmessi indipendentemente, uno alla volta, alla destinazione
- [ ] Un messaggio viene diviso in centinaia o migliaia di singoli pacchetti
- [ ] Si realizza un collegamento fisico tra trasmettitore e ricevitore
- [ ] Nell'intestazione del pacchetto vi sono informazioni sia sul destinatario sia sul mittente.

# **HTLM rappresenta:**

- [ ] Un linguaggio per scrivere ipertesti [ ] Una sigla di posta elettronica
- 
- [ ] Una sigla che non è relativa a Internet [ ] Una sigla per rappresentare le mailing list

# **Quale delle seguenti affermazioni sulla parola WAP non è vera ?**

- [ ] E' l'acronimo di Wireless Application Protocol
- [ ] Rappresenta uno standard per le telecomunicazioni mobili
- [ ] I telefonini dotati di questo standard possono accedere a Internet
- [ ] Si possono ricevere dati multimediali

# **"Open software" significa:**

- [ ] Software che non prevede diritti d'autore
- [ ] Software che si può modificare e distribuire ad altri
- [ ] Software libero da un particolare sistema operativo
- [ ] Software libero da usarsi per un periodo di tempo (almeno un mese)

# **Che cos'è un firewall ?**

- [ ] Software di protezione quando si è connessi in rete
- [ ] Software tipo videogioco
- [ ] Software antivirus
- [ ] Sofware di gestione della legge 626

# **Un buon programma antivirus:**

- [ ] Deve essere aggiornato almeno una volta ogni sei mesi
- [ ] Deve essere aggiornato almeno una volta l'anno
- [ ] Deve controllare la posta elettronica e i suoi allegati
- [ ] Non deve controllare i file eseguibili

# **Che cos'è il copyright nel mondo del software ?**

- [ ] E' il diritto di copiare un programma
- [ ] Poter fare copie di backup di programmi regolarmente acquistati
- [ ] Sono le royalties che spettano all'autore
- [ ] Il permesso di utilizzo di un software

### **Che cos'è una Lan ?**

- [ ] Rappresenta la sigla di una rete locale [ ] Rappresenta una rete di vasta estensione
- [ ] Rappresenta un particolare tipo di scanner [ ] [ ] [ ] Rappresenta la sigla di un file grafico
- -

### **Mettere in ordine temporale le seguenti fasi di sviluppo di un software**

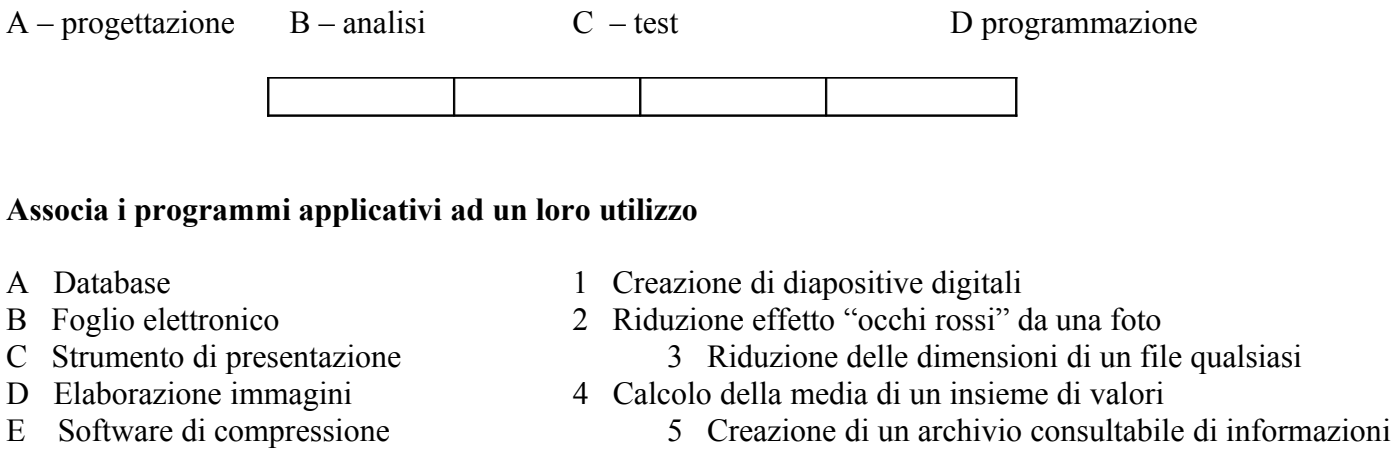

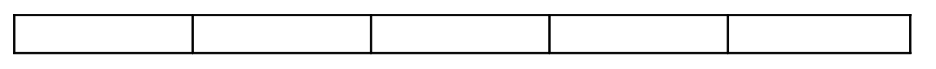

### *ELABORAZIONE TESTI*

**Indicare la sequenza corretta delle operazioni necessarie per inserire il numero di pagina in caratteri alfabetici in un documento**

- Scegliere Formato numero
- Attivare Formato
- Attivare Numeri di pagina
- Attivare il menù Inserisci

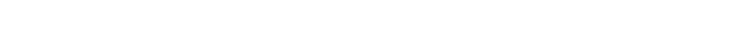

### **Quale menù si deve utilizzare per inserire un piè di pagina**

[ ] Modifica [ ] Visualizza [ ] Inserisci [ ] Strumenti

 $\overline{1}$ 

**Che cosa si può fare con la Stampa unione ?**

- [ ] Stampare più copie dello stesso documento
- [ ] Stampare soltanto una selezione di pagine di un documento
- [ ] Stampare più documenti in cui variano alcuni dati in ogni copia
- [ ] Stampare l'intero documento

# **Per selezionare un intero paragrafo, quale della seguenti operazioni non è lecita ?**

- [ ] Clic sinistro e trascinamento sul bordo sinistro del documento
- [ ] Triplo clic sinistro sul paragrafo
- [ ] Ctrl+clic sinistro sul paragrafo
- [ ] Doppio clic sinistro sul paragrafo

### **Come si cambia l'interlinea di un paragrafo ?**

- [ ] Formato Paragrafo Rientri e spaziatura
- [ ] Formato Carattere Spaziatura e posizione

[ ] Formato – Paragrafo – Distribuzione testo

[ ] Formato – Carattere – Effetti di testo

# *FOGLIO ELETTRONICO*

 **Quale formula si deve inserire nella cella A6 per ottenere il minimo dei numeri contenuti nelle celle da A1 ad A5 ?**

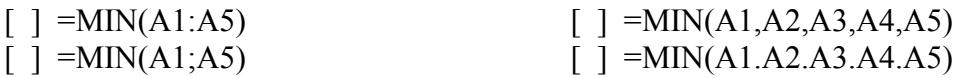

### **Quale simbolo occorre inserire per definire dei riferimenti assoluti al nome di una cella ?**

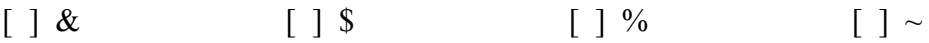

### **Quali tasti si devono utilizzare per selezionare solo le colonne A e F ?**

- [ ] Selezionare la colonna A e poi la colonna F
- [ ] Tenendo premuto il tasto Maiusc, selezionare la colonna A e poi la colonna F
- [ ] Tenendo premuto il tasto Ctrl, selezionare la colonna A e poi la colonna F
- [ ] Tenendo premuto il tasto Alt, selezionare la colonna A e poi la colonna F

### **Che cosa succede se, dopo aver selezionato una riga premendo sul numero che la contraddistingue, si preme il tasto Canc ?**

- [ ] Viene eliminata la riga
- [ ] Viene visualizzato un messaggio di errore
- [ ] Viene cancellato il contenuto di tutte le celle di quella riga
- [ ] Viene inserita una riga

### **La cella F10 contiene la seguente formula =somma(\$F\$1….\$F\$9)\*D10. Cosa succede se si copia questa formula nella cella G10 ?**

- [ ] La formula diventa =somma(\$F\$1….\$F\$9)\*E10
- [ ] La formula diventa =somma(\$G\$1...\$G\$9)\*E10
- [ ] La formula rimane invariata
- [ ] La formula viene eliminata

### *DATABASE*

### **Quando è opportuno indicizzare un campo in un database ?**

- [ ] quando il testo contenuto è esteso
- [ ] quando i valori contenuti sono di tipo numerico
- [ ] quando si prevede di dover ricercare i valori memorizzati nel campo
- [ ] quando si prevede di dover ordinare i valori memorizzati nel campo

### **Quale tipo di computer è più adatto per memorizzare un database di notevoli dimensioni condiviso da più utenti**

[ ] Palmare o PDA [ ] Mainframe [ ] Portatile [ ] Computer da tavolo

### **Quali sono le possibili conseguenze del cambiamento del tipo di dato in un campo**

- [ ] perdita dei dati del campo su più record
- [ ] cancellazione del DB
- [ ] cancellazione della tabella contenente il campo
- [ ] perdita totale dei dati

### **Per chiudere un programma che non risponde occorre:**

- [] contattare il produttore del sistema operativo
- [] utilizzare il comando "chiudi sessione"
- [ ] contattare il produttore del programma
- [ ] utilizzare l'apposita funzionalità nel Task Manager

### *PRESENTAZIONE*

### **Indicare la sequenza corretta delle operazioni necessarie per aprire il programma Microsoft PowerPoint**

- a) Selezionare Tutti i programmi
- b) Fare click su Start
- c)- Selezionare Microsoft PowerPoint

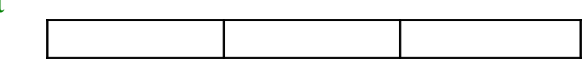

### **Per creare una diapositiva titolo, quale layout bisogna selezionare ?**

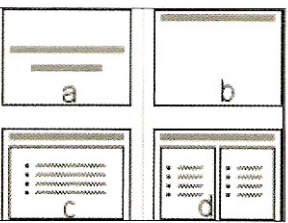

**Si devono modificare il colore, lo spessore e lo stile di una freccia. Dopo averla selezionata, su quali pulsanti occorre agire ?**

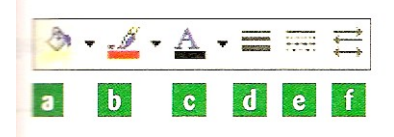

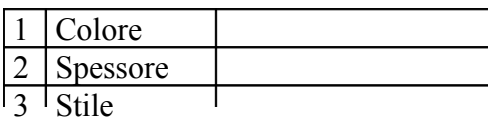

**Indicare la sequenza corretta delle della presentazione**

fino ad occupare il quarto posto

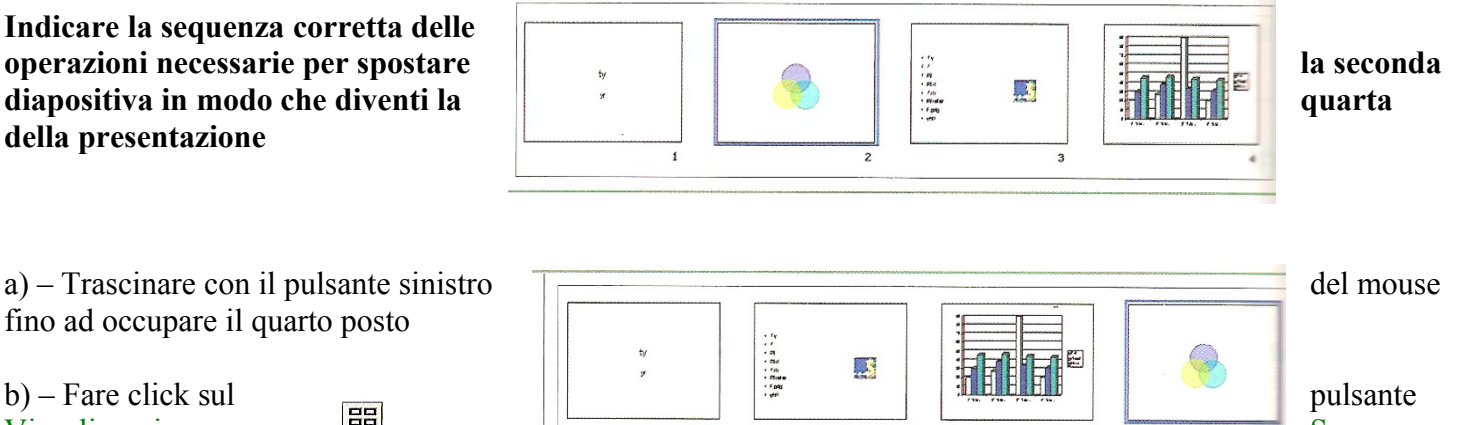

c) – Selezionare con un click del mouse la seconda diapositiva

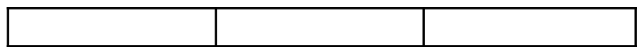

### **Indicare la sequenza corretta delle operazioni necessarie per cambiare il layout di una diapositiva**

a) – Scegliere Layout diapositiva del menu Formato

b) – Dalla scheda Diapositive in visualizzazione normale, selezionare le diapositive a cui si desidera applicare il layout

Visualizzazione  $\overline{\mathsf{B}}$   $\overline{\mathsf{C}}$   $\overline{\mathsf{C}}$ 

c) – Nel riquadro attività Layout diapositiva, fare click sul layout desiderato.

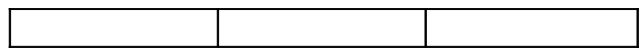

### *POSTA ELETTRONICA e INTERNET*

#### **Quale dei seguenti vantaggi è legato all'utilizzo della posta elettronica**

- [ ] la ricerca di informazioni su Internet
- [ ] il tempo di consegna indipendente dalla distanza
- [] la gestione ottimizzata della memoria sul proprio PC
- [ ] l'accesso agli allegati salvati anche off-line

#### **Quale dei seguenti non è un vantaggio dell'utilizzo della posta elettronica**

- [ ] invio di messaggi tramite strumenti informatici diversi ( PC, palmari, ….)
- [ ] scambio di informazioni non solamente testuali ma anche multimediali
- [] accesso a qualsiasi tipologia di account da ogni PC connesso a Internet
- [ ] consegna dei messaggi in tempi notevolmente ridotti rispetto ai canali tradizionali

### **Quale delle seguenti affermazioni riguardanti la firma digitale è vera**

- [ ] attesta l'integrità del documento e la certezza della sua provenienza
- [ ] fornisce informazioni addizionali relative al mittente (es. indirizzo, tel. ....)
- [ ] la sua validazione deve essere garantita da un organismo certificato
- [ ] può essere sostituita dalla scansione della firma autografa del mittente

### **Ordina la sequenza temporale degli eventi nel caso arrivi una e-mail con un allegato contenente un virus**

- A il codice maligno viene eseguito
- B l'allegato viene aperto
- C l'utente si connette ad Internet
- D arriva una e-mail con un allegato infetto

#### **Associa gli acronimi della colonna di sinistra alle definizioni della colonna di destra**

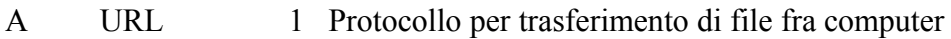

- B HTTP 2 Erogatore di servizi Internet
- C ISP 3 Indirizzo di una risorsa Internet
- D FTP 4 Protocollo per il trasferimento di documenti ipertestuali da web server a web client

A  $|B|$   $|C|$   $|D|$ 

### **Ordina gli elementi seguenti in modo che formino un indirizzo e-mail così strutturato: identificativo server ricevente = ecdl.com, destinatario = carlo\_zanni**

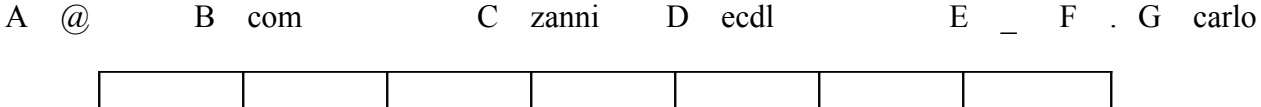

### **Quale dei seguenti strumenti permette di visualizzare pagine web**

[ ] client [ ] modem [ ] antivirus [ ] browser

### **Quale delle seguenti risorse è necessaria per accedere ad un sito web protetto**

[ ] codice fiscale [ ] password [ ] carta di credito [ ] indirizzo IP

### **Qual è la condizione che permette di effettuare una ricerca di tutte le spiagge o lidi che si trovano sull'Adriatico**

- [ ] spiaggia AND lido OR Adriatico
- [ ] spiaggia OR lido OR Adriatico
- [ ] spiaggia OR lido AND Adriatico
- [ ] spiaggia NOT lido AND Adriatico

### **Quale delle seguenti affermazioni sul commercio elettronico è corretta**

- [ ] i beni venduti attraverso Internet costano poco perché non sono soggetti a IVA
- [ ] la vendita in rete non è regolata da alcuna legge
- [ ] la vendita attraverso Internet è una evoluzione della vendita per posta
- [ ] occorre essere convinti dell'acquisto perché la merce una volta ricevuta non può essere contestata

### **Quale dei seguenti termini indica un tipico servizio di Internet**

 $\lceil \ ]$  www  $\lceil \ ]$  Pop 3  $\lceil \ ]$  TCP/IP  $\lceil \ ]$  FTP

### **Una rete aziendale, non accessibile da utenti esterni, che utilizza le stesse tecnologie di Internet, può essere definita**

[ ] Extranet [ ] Client/Server [ ] www [ ] Intranet

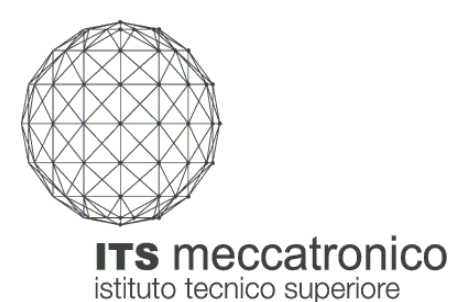

### **Corso ITS "Tecnico Superiore per l'Automazione ed i Sistemi Meccatronici" PROVA DI SELEZIONE 14-15 luglio 2011 LINGUA INGLESE**

# **ANSWER SHEET**

**Cognome e nome candidato............……………………………………………………………** 

# **PART 1 - GRAMMAR**

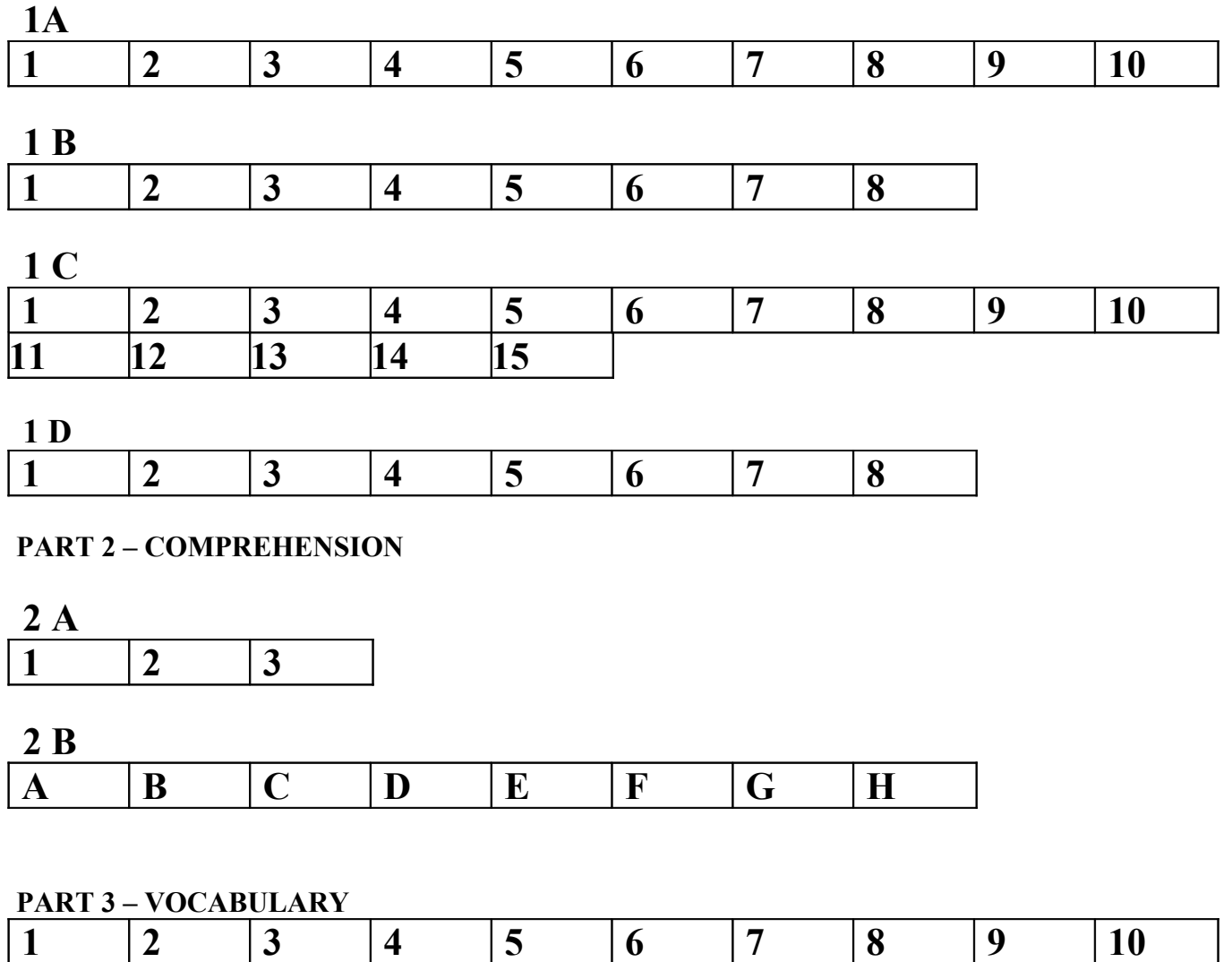

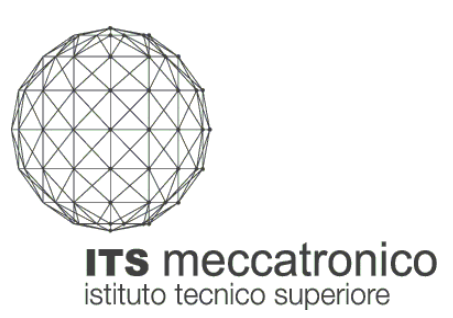

# **Corso ITS "Tecnico Superiore per l'Automazione ed i Sistemi Meccatronici" PROVA DI SELEZIONE 14-15 luglio 2011 LINGUA INGLESE**

**Cognome e nome candidato............……………………………………………………………** 

# **PART 1 - GRAMMAR**

**1 A** Leggi il testo e scegli l'alternativa corretta (A, B, C, D). **Riporta le tue risposte nell' ANSWER SHEET**

### **If you sometimes travel long distances by air, …***B***... (0) advice of our experts ............ (1):**

- don't drink ............. **(2)** tea, coffee or alcohol the day before you travel;
- don't wear clothes which are............. **(3)** tight. Wear loose (= comodi) clothes;
- don't wear uncomfortable shoes. Wear the most comfortable ............. **(4)** you've got or take them off on the plane.

# **During the flight:**

- don't eat............. **(5)**. Eat just a light meal;
- drink............. **(6)** water. A lot of people don't drink ............. **(7)** water and get dehydrated;
- use ............... **(8)** moisturiser (= crema idratante) to keep your skin fresh;
- do ............. **(9)** physical exercise. Stand up and move around every couple of hours;
- relax by ............. **(10)** listening to music or watching the in-flight films.

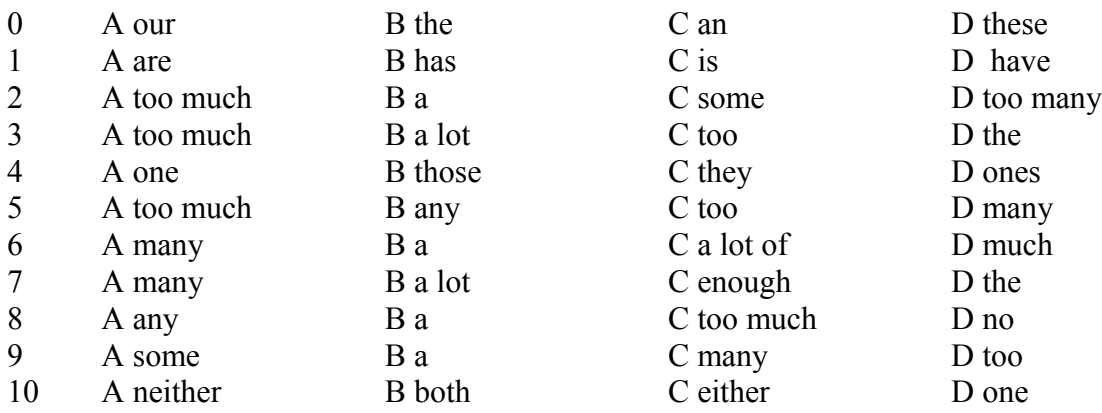

# **1 B Completa il blog di Joe indicando per ogni spazio l'alternativa corretta tra quelle suggerite. Riporta le tue risposte nell' ANSWER SHEET**

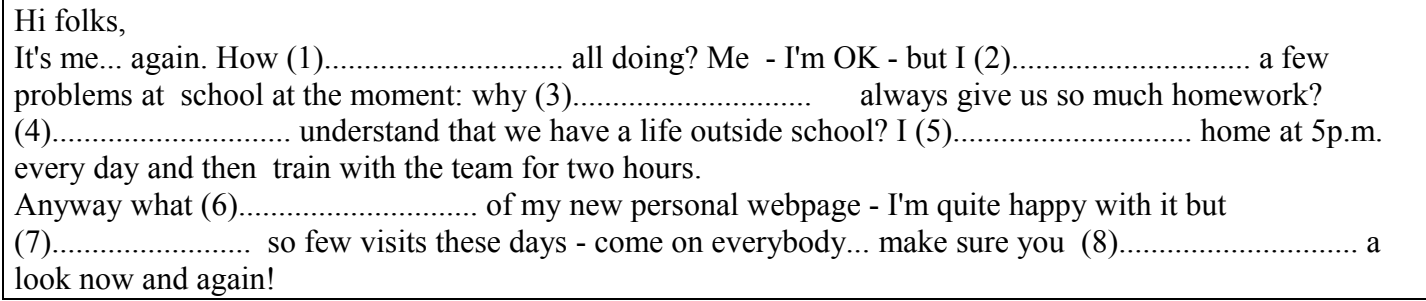

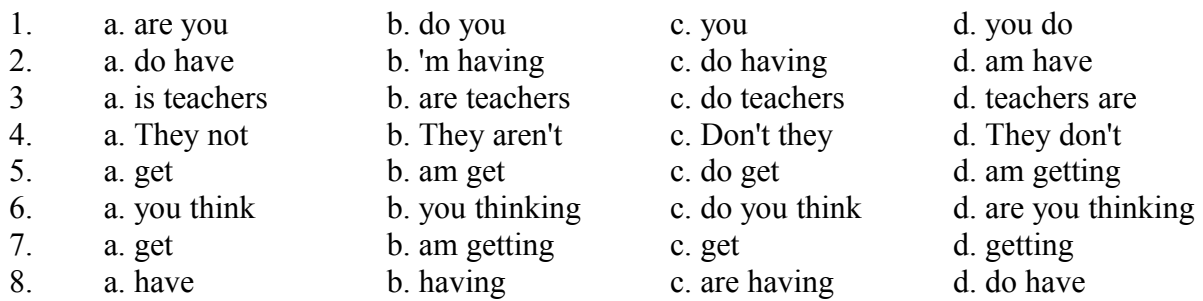

# **1 C Completa gli spazi indicando l'alternativa corretta tra quelle suggerite. Riporta le tue risposte nell' ANSWER SHEET**

It was (be) late at night. Greg (1) ...... home. He (2) ......out with some friends. When he (3) ..... home he  $(4)$  .......that the door  $(5)$  ...... open. He  $(6)$  ....... very surprised because he  $(7)$  ...... sure he  $(8)$  ...... it before going out. He quietly entered the house. He (9) ........ hear noises coming from upstairs. He went back out into the garden and  $(10)$  ...... the police on his mobile. After he  $(11)$  ...... the phone call, he went back into the house and (12) ........ in the sitting room. After a few minutes he saw a man coming down the stairs carrying a bag. The man (13)....... see him because he (14) ......... in a dark corner. Greg knew he (15) ....... him before but couldn't remember where. When the man left the house, the police was waiting for him outside.

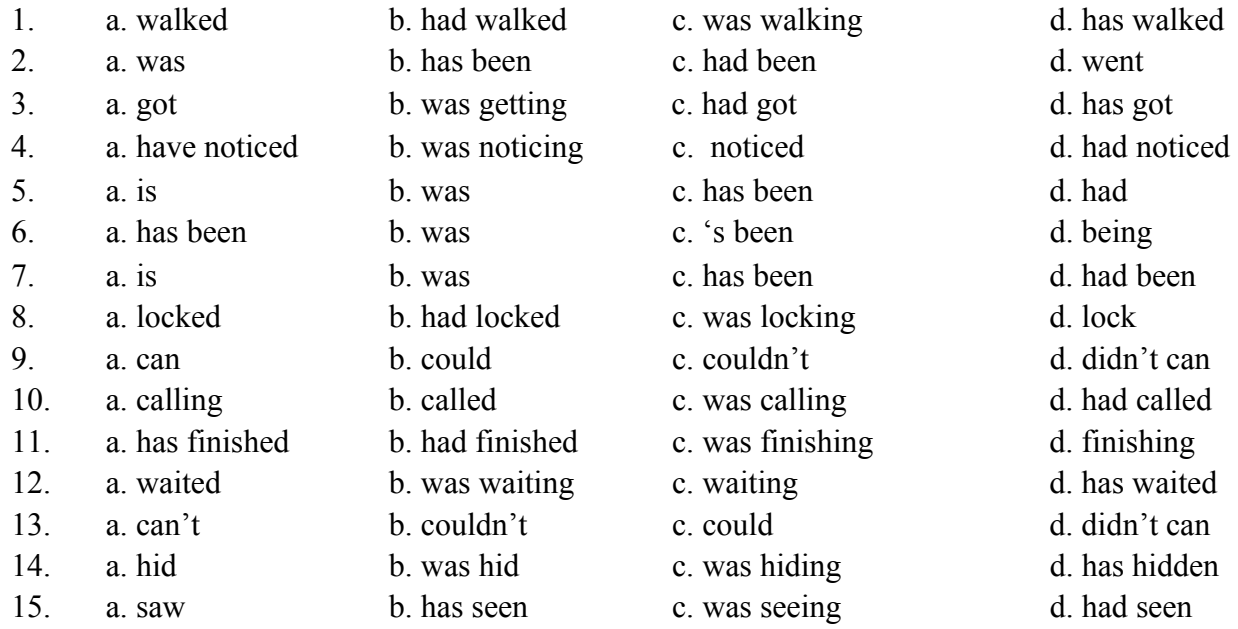

# **1 D Abbina le frasi che hanno lo stesso significato. Riporta le tue risposte nell' ANSWER SHEET**

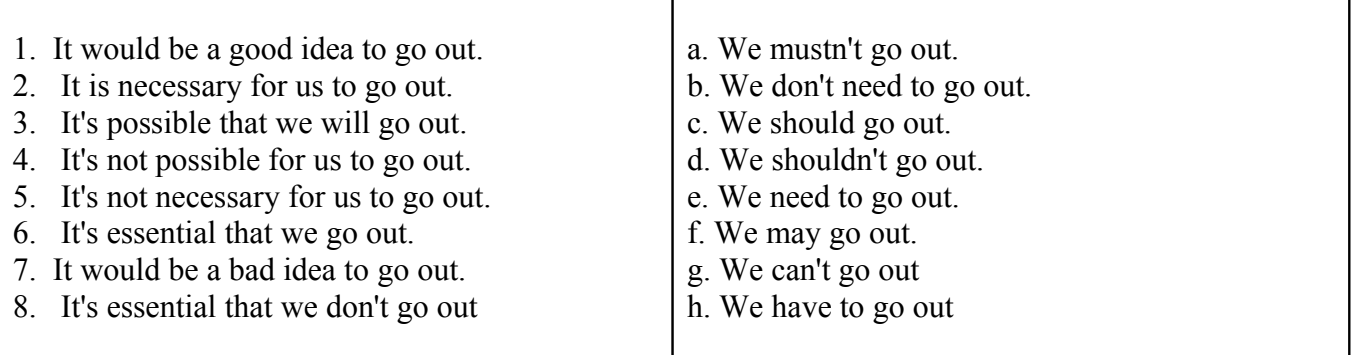

### **PART 2 – COMPREHENSION**

**2 A Leggi questi cartelli in un aeroporto di Londra. Scegli la frase (A, B o C) che corrisponde al significato del cartello. Riporta le tue risposte nell' ANSWER SHEET**

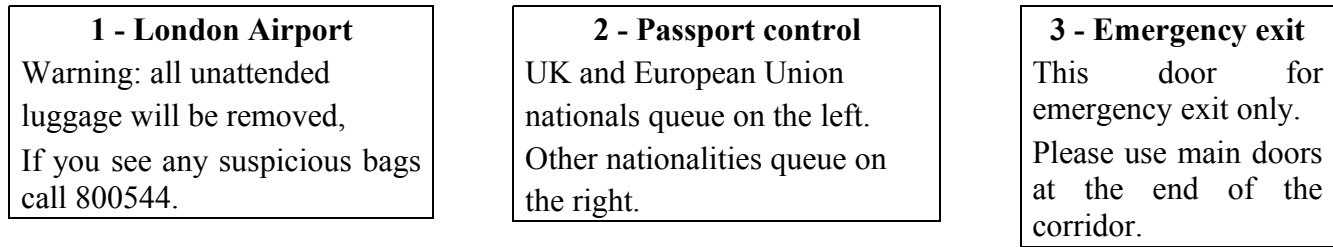

- 1. A If you lose your luggage you can call 800544. B If you leave your bags unattended someone will steal them. C If you see any unattended luggage you should call 800544.
- 2. A If you have a British passport you can queue either on the left or on the right. B You must queue on the left if you are Italian. C If you are a US citizen, you must queue on the left.
- 3. A You can't use this door unless there is an emergency. B You can use the main doors only if there is an emergency. C You can exit the airport only through this door.

#### **2 B Abbina le frasi del primo riquadro con la metà adatta a completarne il significato. Riporta le tue risposte nell' ANSWER SHEET** T

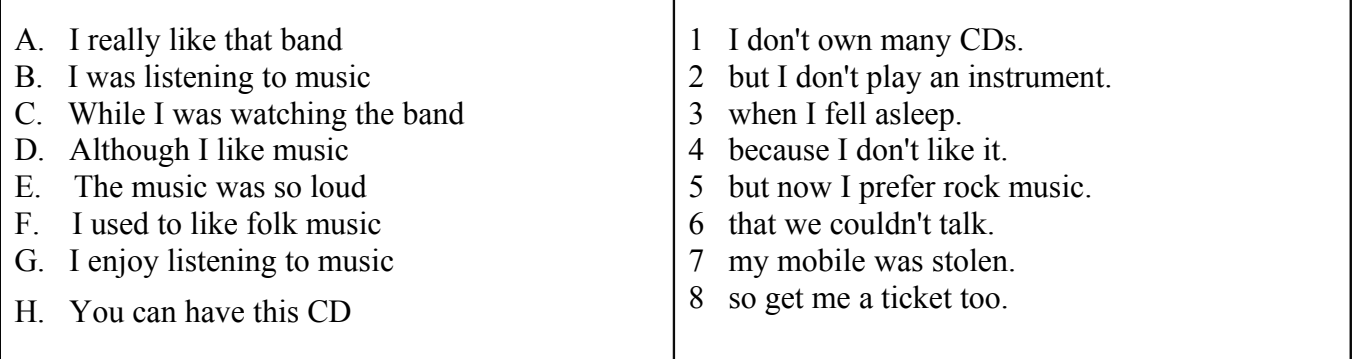

#### **PART 3 – VOCABULARY**

### **Completa il testo indicando l'alternativa corretta tra quelle suggerite. Riporta le tue risposte nell' ANSWER SHEET**

#### YOUNG PEOPLE AND SHOPLIFTING

 A young person may think that taking something from a shop without paying is just a game. (1).........., if somebody catches them, they could be in real trouble. This phenomenon is very common (2) ...... young teenagers who steal (3)....... impress their friends.

(4)....., reports the Police Association, young people are under a lot of pressure from advertising and this sometimes make them take expensive products from shops. (5) ....... clear warnings outside shops, young people are still tempted to steal from shops. (6)....... it seems that as many as 80% of young people have either stolen from a shop or know (7) ........ who has. The Retailers Association wants greater penalties for shoplifters. (8)........., they are using more and more sophisticated ways of detecting shoplifting. (9)........ these efforts the numbers of young people caught continues to go up. Some psychologists feel that young people are looking for attention (10)........ they take things and risk getting caught as a way of gaining attention.

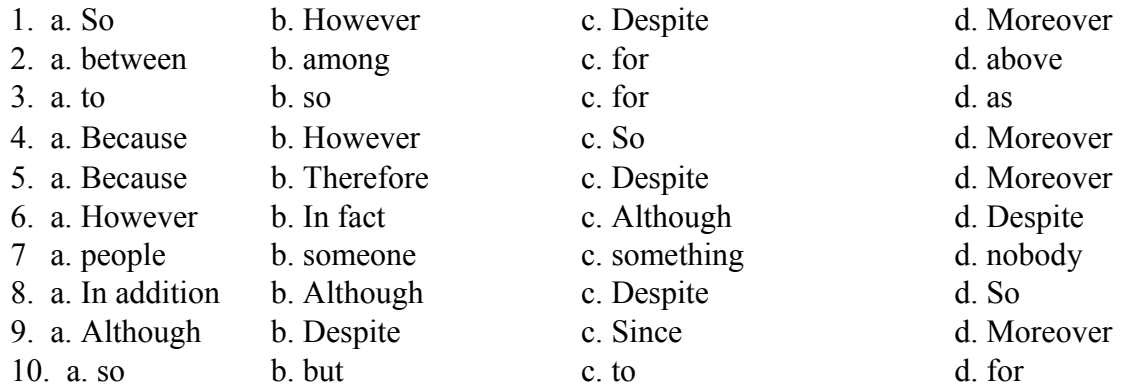